## Creating An O tline From a Web

1. Use or eb to fill in the o tline. Yo ma have more or fe er headings than is sho n on the orksheet.

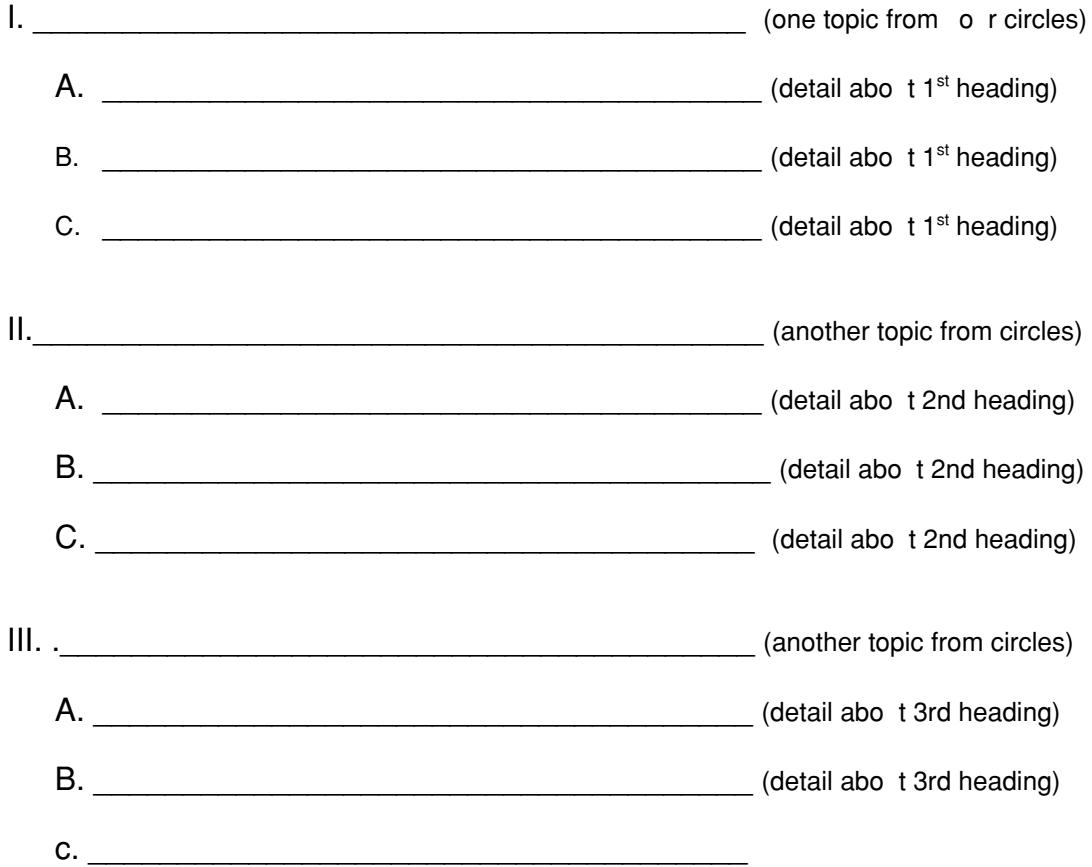